## Übungen zu Systemnahe Programmierung in C (SPiC) – Sommersemester 2024

# Übung 4

Maxim Ritter von Oncuil Arne Vogel

Lehrstuhl für Informatik 4 Friedrich-Alexander-Universität Erlangen-Nürnberg

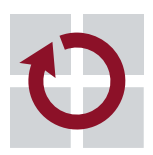

Systemsoftware

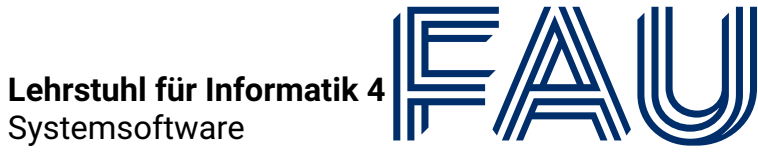

Friedrich-Alexander-Univ **Technische Fakultät** 

## Vorstellung Aufgabe 2

## Zeiger & Felder

## Vertiefung: Zeiger

- Variable: uint8\_t x
- Zeiger: uint8\_t \*y
- Adressoperator:  $6x$
- Verweisoperator: \*y

```
01 uint8_t a = 23;
02 uint8_t b = 42;
03 uint8_t * p = 6a;
04 \times p = 66;o5 | p = 6b;
06 *p = 40;07 uint8_t c = *p;
```
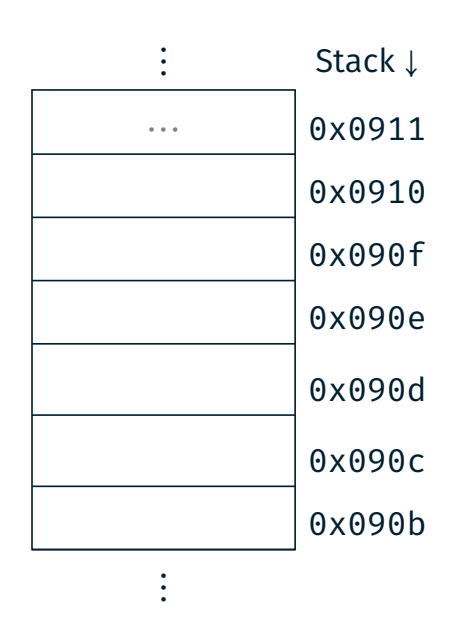

砂

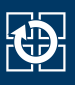

- Variable: uint8 t x
- E Zeiger:  $uint8 + y$
- Adressoperator: &x
- Verweisoperator:  $*$ y

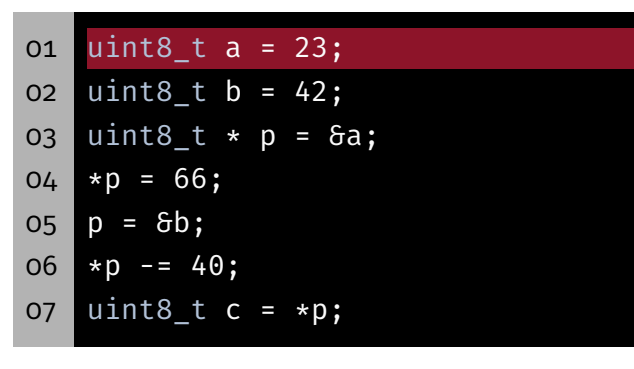

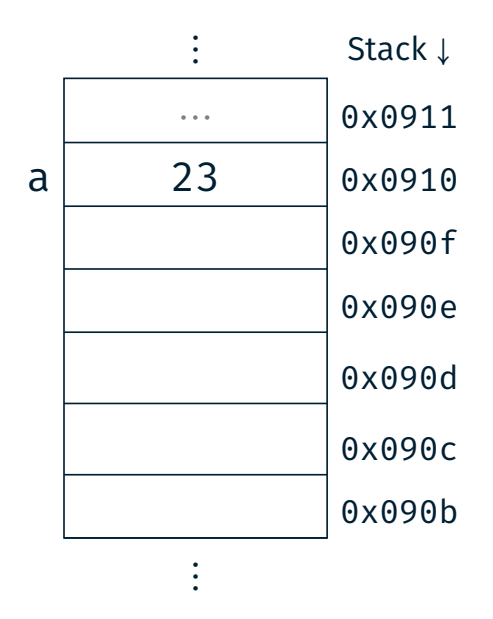

⋮ Stack <sup>↓</sup>

Achtung: Die genaue Anordnung der Variablen auf dem Stack ist abhängig vom Übersetzer und den gewählten Optimierungen!

#### Vertiefung: Zeiger

- Variable: uint8 t x
- Zeiger: uint8  $t *y$
- Adressoperator: &x
- **Verweisoperator:**  $*$ v

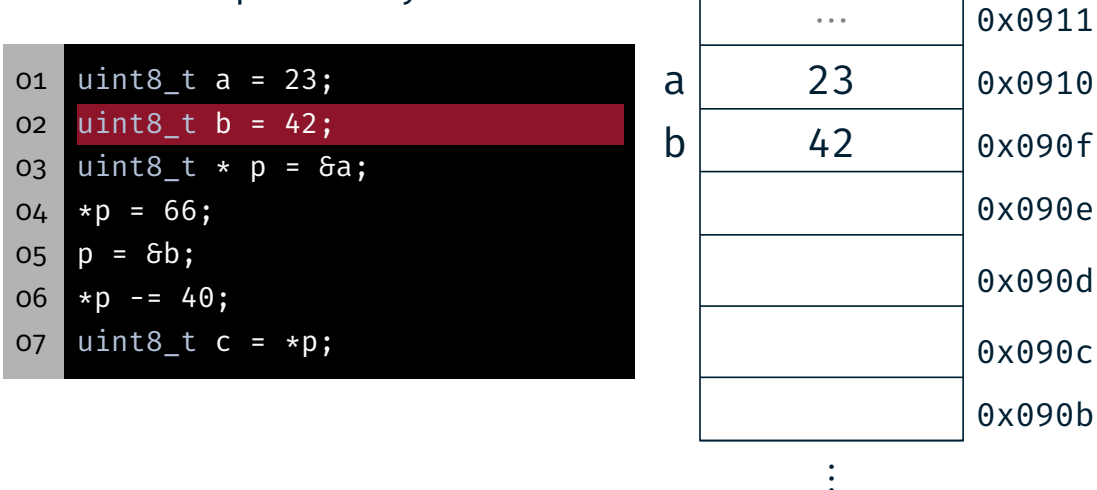

Achtung: Die genaue Anordnung der Variablen auf dem Stack ist abhängig vom Übersetzer und den gewählten Optimierungen!

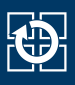

⋮ Stack <sup>↓</sup>

⋮ Stack <sup>↓</sup>

- Variable: uint8 t x
- E Zeiger:  $uint8 + y$
- Adressoperator: &x
- Verweisoperator:  $*$ y

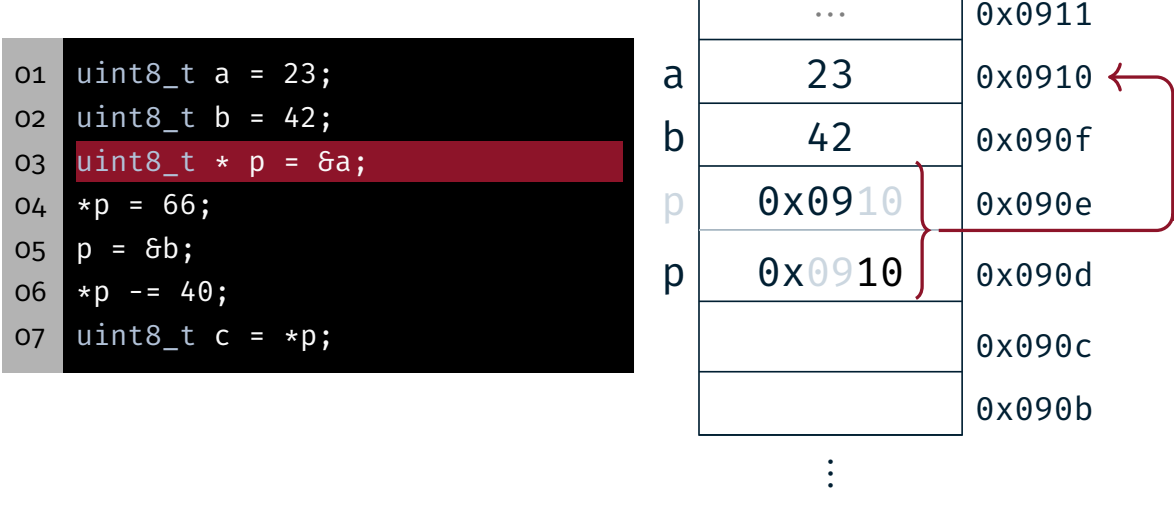

Achtung: ATmega328PB hat 8-bit Register und 16-bit Adressen

### Vertiefung: Zeiger

- Variable: uint8 t x
- Zeiger: uint8\_t \*y
- Adressoperator: &x
- **Verweisoperator:**  $*$ y

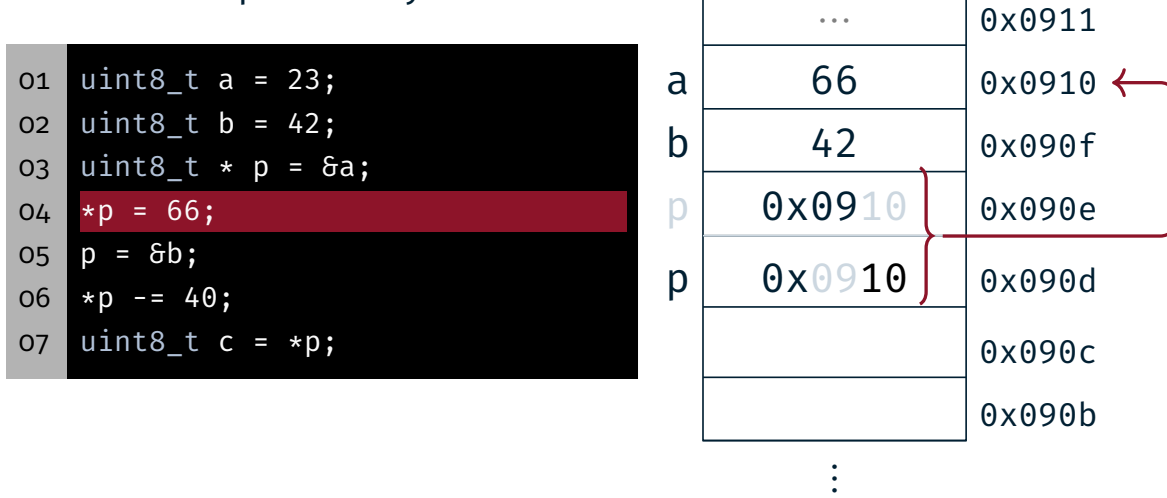

Achtung: ATmega328PB hat 8-bit Register und 16-bit Adressen

tD.

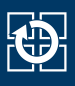

⋮ Stack <sup>↓</sup>

⋮ Stack <sup>↓</sup>

- Variable: uint8 t x
- E Zeiger:  $uint8 + y$
- Adressoperator: &x
- **Verweisoperator:**  $*$ y

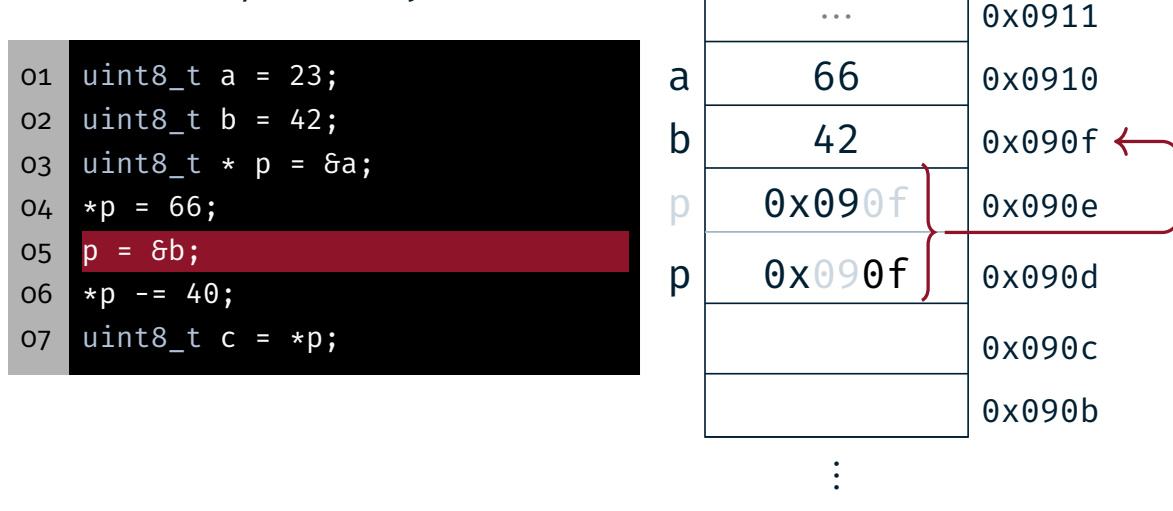

Achtung: ATmega328PB hat 8-bit Register und 16-bit Adressen

#### Vertiefung: Zeiger

- Variable: uint8 t x
- Zeiger: uint8  $t *y$
- Adressoperator: &x
- **Verweisoperator:**  $*$ v

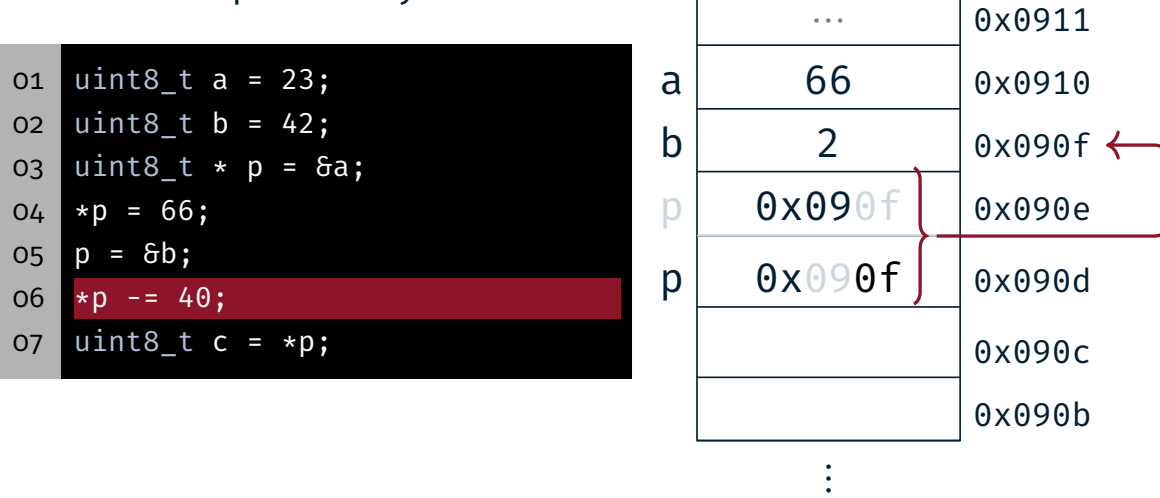

Achtung: ATmega328PB hat 8-bit Register und 16-bit Adressen

t.

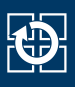

- Variable: uint8 t x
- E Zeiger:  $uint8 + y$
- Adressoperator: &x
- Verweisoperator: \* y

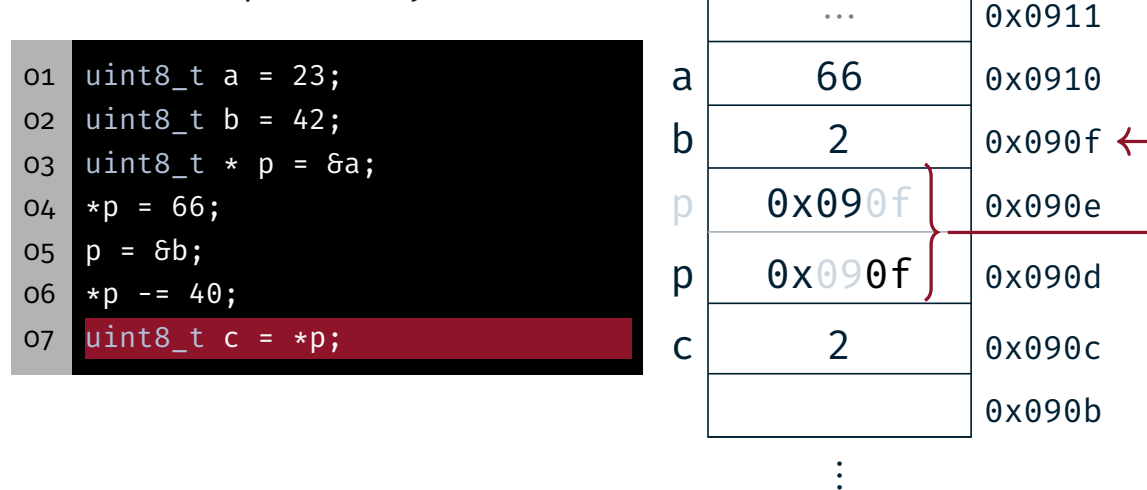

Achtung: ATmega328PB hat 8-bit Register und 16-bit Adressen

#### Vertiefung: Felder

- Konstanter Zeiger: uint8\_t a[]
- Variabler Zeiger: uint8\_t \*b
- Aktuelles Element: \*b
- $\blacksquare$  x-te Element: b[x]
- $\blacksquare$  x-te Element: \* (b + x)

```
08 uint8_t x[] = {2,4,8,16};
09 uint8_t \times y = x;10 uint8_t z = x[1];
11 z = *y;12 \mid y = y + 2;13 \mid z = *y;14 \mid z = x[7];
```
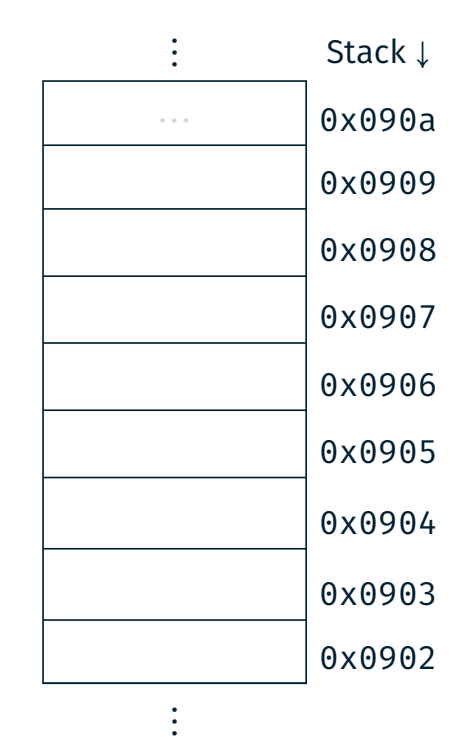

⋮ Stack <sup>↓</sup>

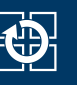

1

- Konstanter Zeiger: uint8 t a[]
- Variabler Zeiger: uint8\_t \*b
- Aktuelles Element: \*b
- $\blacksquare$  x-te Element: b[x]
- $\blacksquare$  x-te Element: \* (b + x)

08 uint8\_t x[] = {2,4,8,16}; 09 uint8\_t \*y = x; 10 uint8\_t z = x[1]; 11 |  $z = *y;$  $12 | y = y + 2;$  $13 \mid z = *y;$  $14 \mid z = x[7];$ 

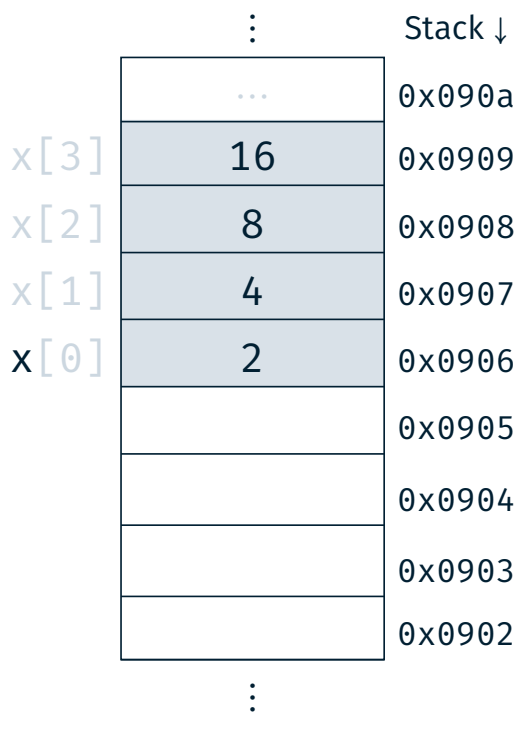

#### Vertiefung: Felder

- Konstanter Zeiger: uint8\_t a[]
- Variabler Zeiger: uint8\_t \*b
- Aktuelles Element: \*b
- $\blacksquare$  x-te Element: b[x]
- $\blacksquare$  x-te Element: \* (b + x)

```
08 uint8_t x[] = {2,4,8,16};
09 uint8_t * y = x;10 uint8_t z = x[1];
11 z = *y;12 y = y + 2;13 \mid z = *y;14 \mid z = x[7];
```
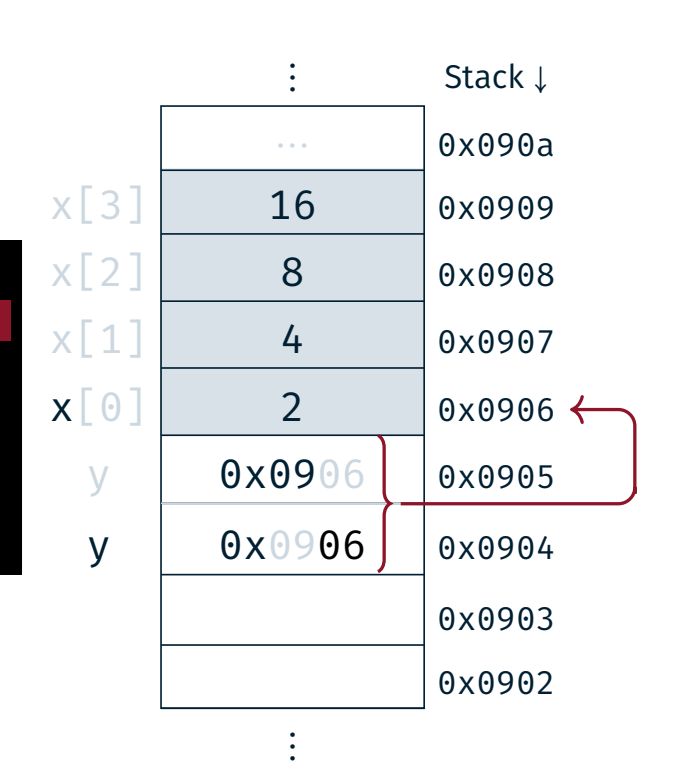

2

KD.

- Konstanter Zeiger: uint8 t a[]
- Variabler Zeiger: uint8 t \*b
- Aktuelles Flement: \*b
- $\blacksquare$  x-te Element:  $\mathsf{b}[\mathsf{x}]$
- $\blacksquare$  x-te Element: \* (b + x)

08 uint8\_t x[] = {2,4,8,16}; 09 uint8\_t \*y = x; 10 uint8\_t z = x[1]; 11  $z = *y;$  $12 \mid y = y + 2;$  $13 \mid z = *y;$ 

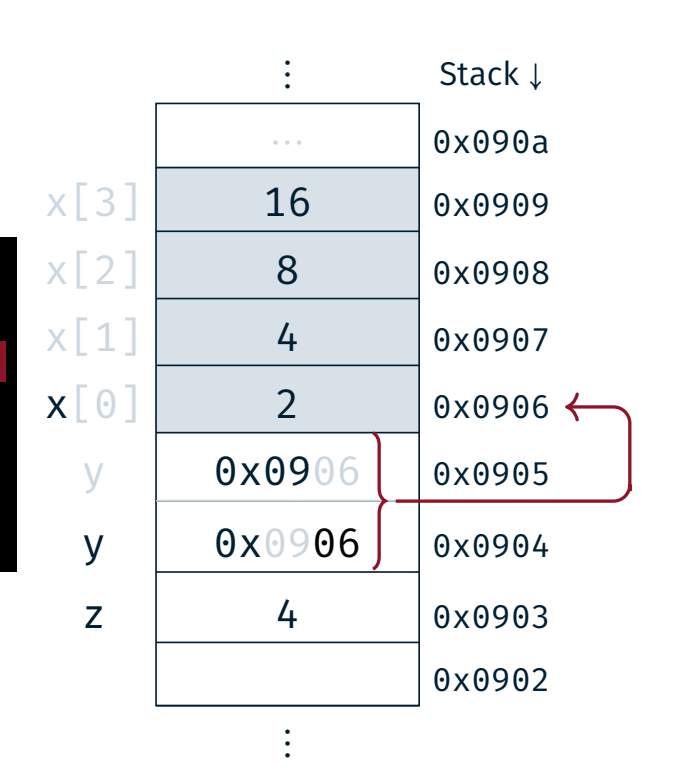

#### Vertiefung: Felder

 $14 \mid z = x[7];$ 

- Konstanter Zeiger: uint8\_t a[]
- Variabler Zeiger: uint8\_t \*b
- Aktuelles Element: \*b
- $\blacksquare$  x-te Element:  $\mathsf{b}[\mathsf{x}]$
- $\blacksquare$  x-te Element: \* (b + x)

08 uint8\_t x[] = {2,4,8,16}; 09  $uint8_t \times y = x;$ 10 uint8\_t z = x[1]; 11  $z = *y;$  $12 \mid y = y + 2;$  $13 \mid z = *y;$  $14 \mid z = x[7];$ 

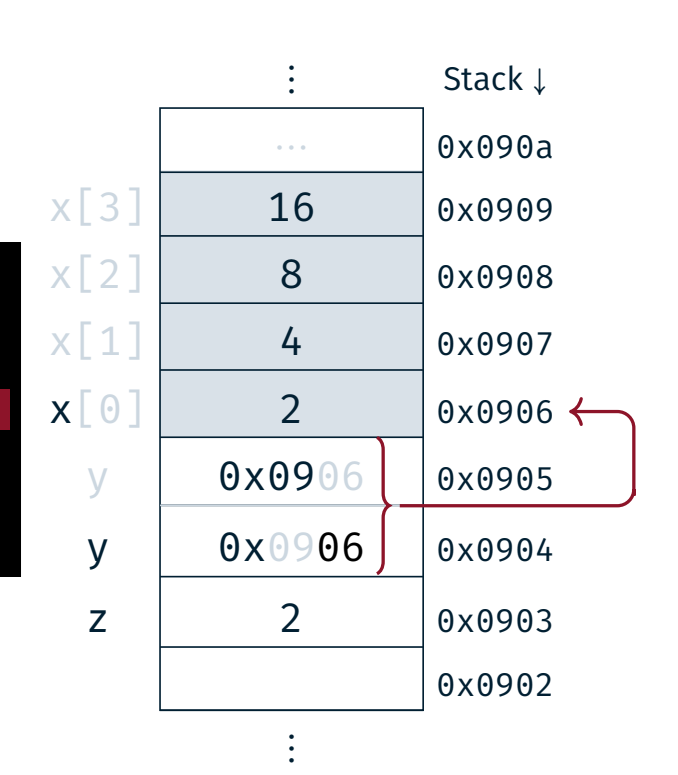

2

2

**O** 

- Konstanter Zeiger: uint8 t a[]
- Variabler Zeiger: uint8 t \*b
- Aktuelles Flement: \*b
- $\blacksquare$  x-te Element:  $\mathfrak{b}[\mathsf{x}]$
- $\blacksquare$  x-te Element: \* (b + x)

08 uint8\_t x[] = {2,4,8,16}; 09 uint8\_t \*y = x; 10 uint8\_t z = x[1]; 11  $z = \sqrt{x}$ ;  $12 \text{ } y = y + 2;$  $13 \mid z = \sqrt{y}$ ;  $14 \mid z = x[7];$ 

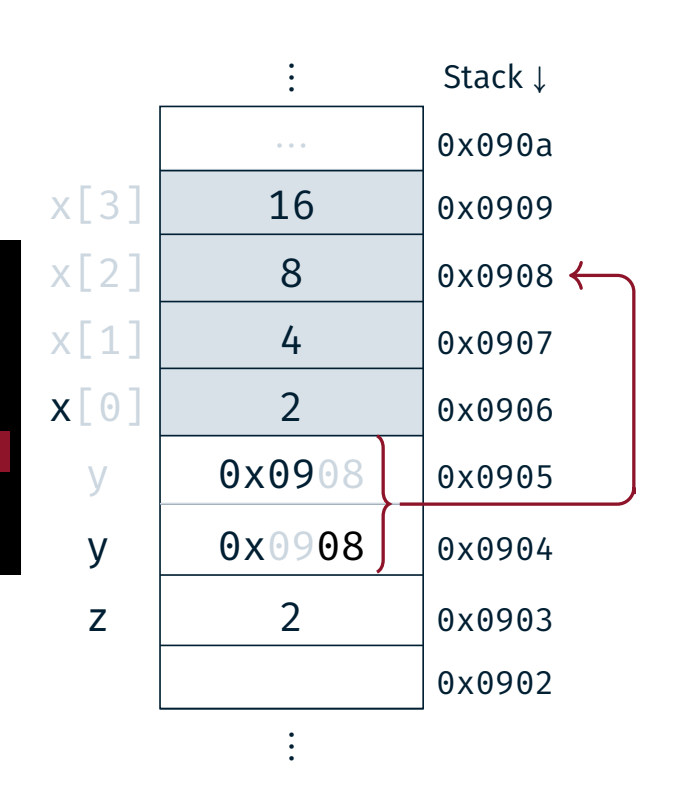

### Vertiefung: Felder

- Konstanter Zeiger: uint8\_t a[]
- Variabler Zeiger: uint8\_t \*b
- Aktuelles Element: \*b
- $\blacksquare$  x-te Element:  $\mathsf{b}[\mathsf{x}]$
- $\blacksquare$  x-te Element: \* (b + x)

```
08 uint8_t x[] = {2,4,8,16};
09 uint8_t *y = x;
10 uint8_t z = x[1];
11 z = *y;12 \mid y = y + 2;13 \mid z = *y;14 \mid z = x[7];
```
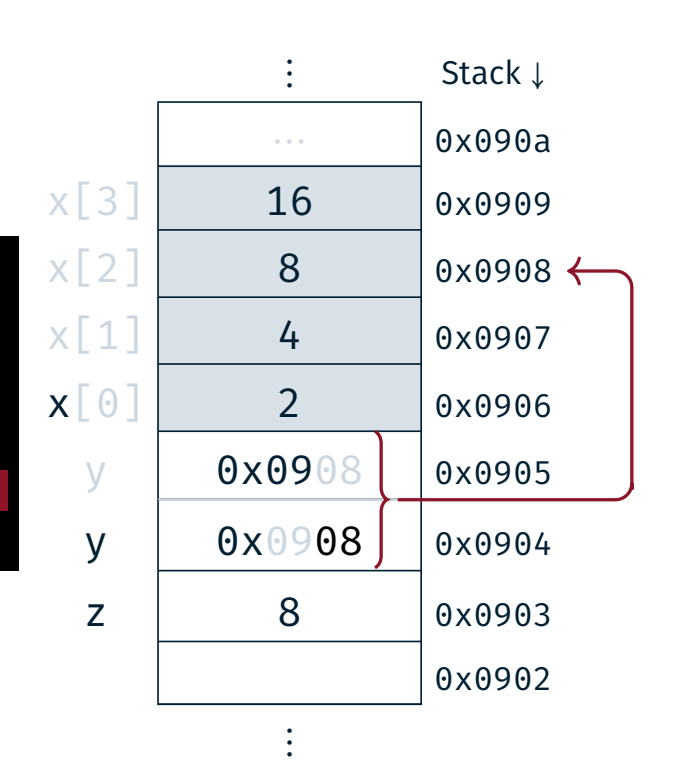

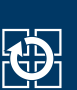

2

- Konstanter Zeiger: uint8\_t a[]
- Variabler Zeiger: uint8\_t \*b
- Aktuelles Element: \*b
- $\blacksquare$  x-te Element: b[x]
- $\blacksquare$  x-te Element: \* (b + x)

08 uint8\_t x[] = {2,4,8,16}; 09 uint8\_t \*y = x; 10  $uint8_t z = x[1];$ 11 |  $z = *y;$  $12 \mid y = y + 2;$  $13 | z = *y;$  $14$  z =  $x[7]$ ; //  $\frac{1}{2}$ 

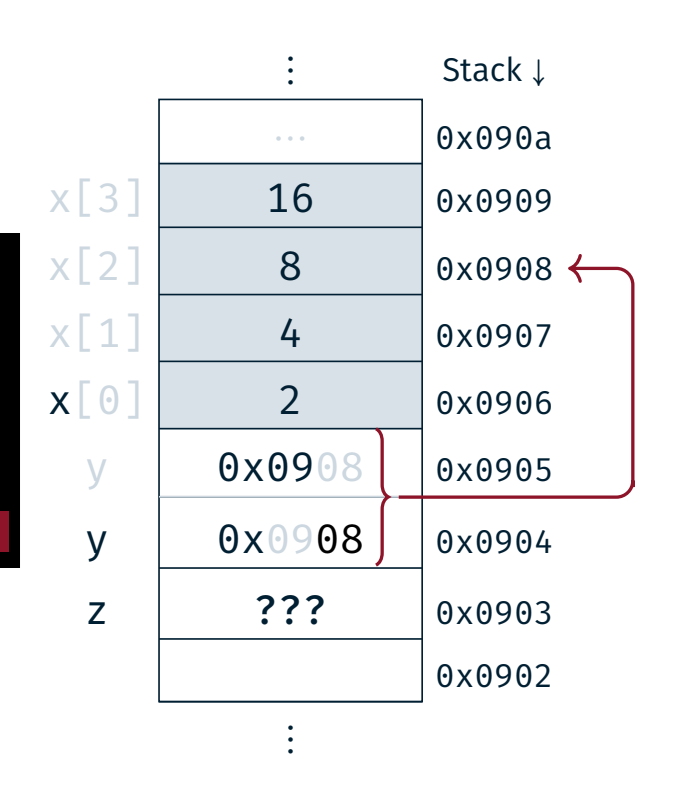

## Hands-on: Zeiger

Kein Screencast

- Call-by-Value vs. Call-by-Reference
- Zeiger und Felder
- Zeigerarithmetik
- struct für GPS-Koordinaten
- Feld von GPS-Koordinaten
- **Funktionszeiger**

Kompilierbar für das SPiCboard (serielle Konsole), den SPiCsim oder Linux

#### Quellcode:

https://sys.cs.fau.de/lehre/SS24/spic/uebung/material/pointer.c